# **Кодирование и декодирование**

## **Кодирование информации**

**Код** – это система условных знаков для представления информации.

 $\Box$ 

**Кодирование** – это перевод информации в удобную для передачи, обработки или хранения форму с помощью некоторого кода.

**Декодирование –** это процесс восстановления содержания закодированной информации.

## $\Box$ **Существует три основных способа кодирования информации**

**1. Графический - с помощью рисунков или значков**

**2.Числовой - с помощью чисел**

**3.Символьный - с помощью символов того же алфавита, что и текст**

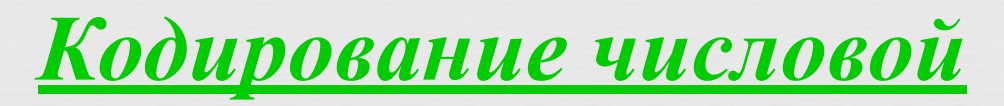

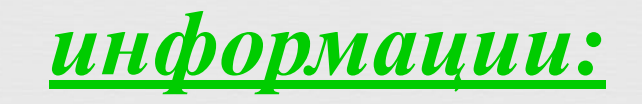

 $\prod_{i=1}^{n}$ **10** – <sup>2</sup> – числа, записанные арабскими

#### **– числа, записанные**  I II III IV V VI VII **римскими цифрами** VIII IX X XI XII

### *Кодирование текстовой*

*информации:*

**МИ** 

**ПРАКТИКУМ** ПЕРЕВОДУ ОГО ЯЗЫКА НА АНГЛИЙСКИЙ

 $8^{\circ}$ 

**OLEG MESHKOV (RUSSIA) IN LAMBERT (GREAT BRITAIN)** 

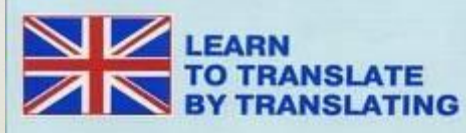

**– русский язык**

**– английский язык**

## **Кодирование на дорогах**

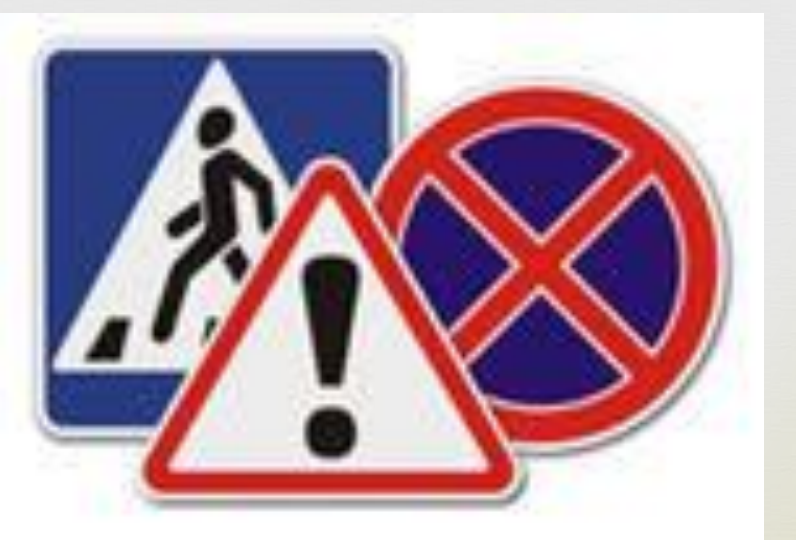

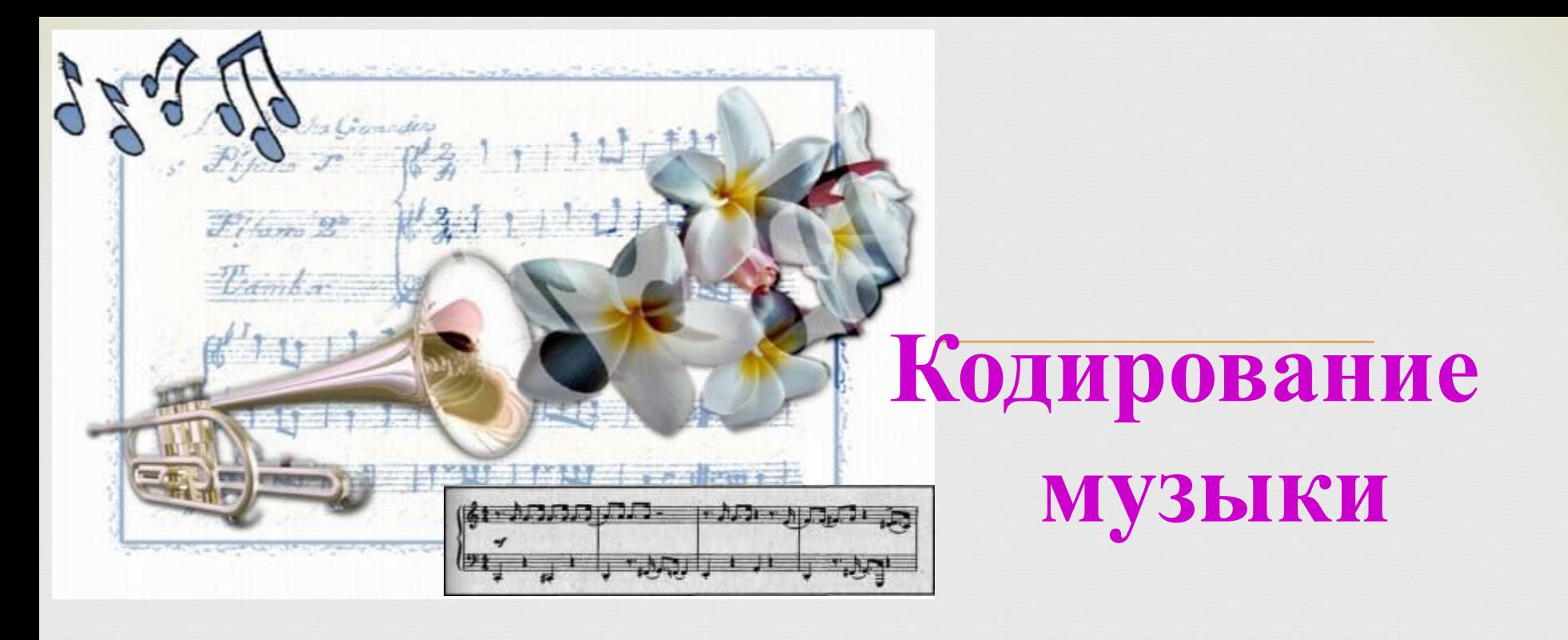

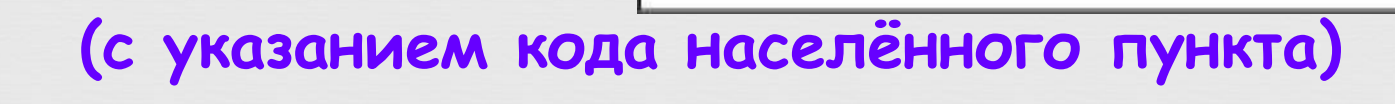

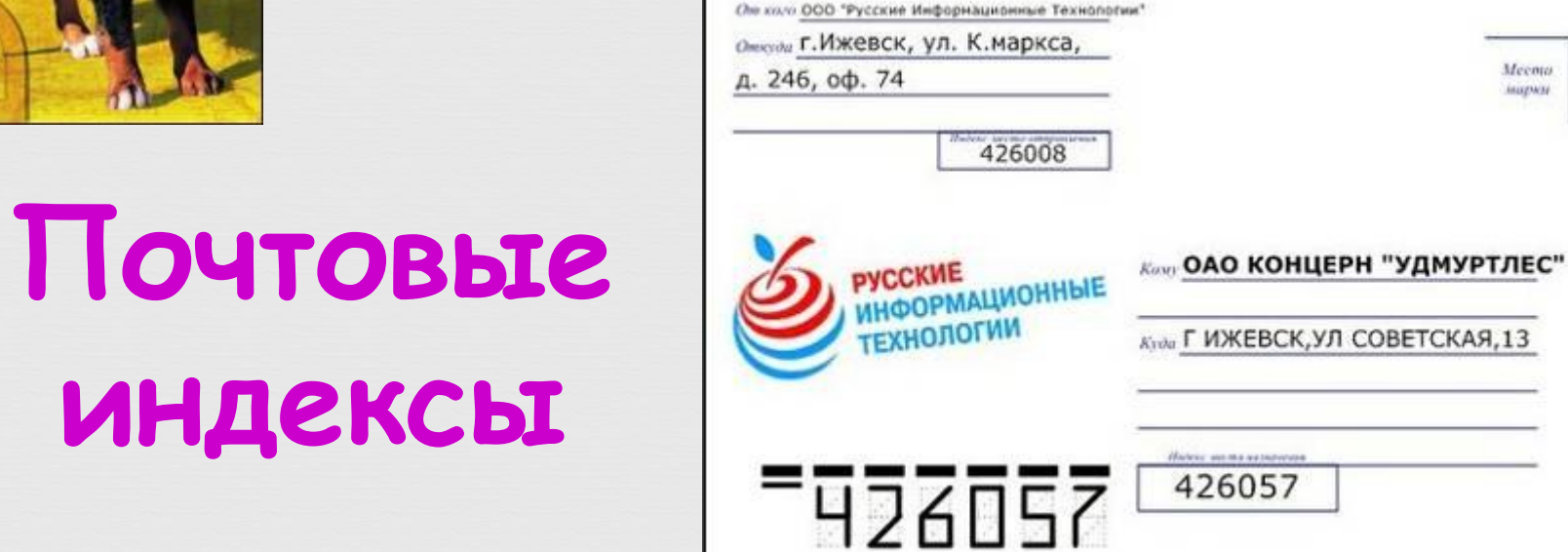

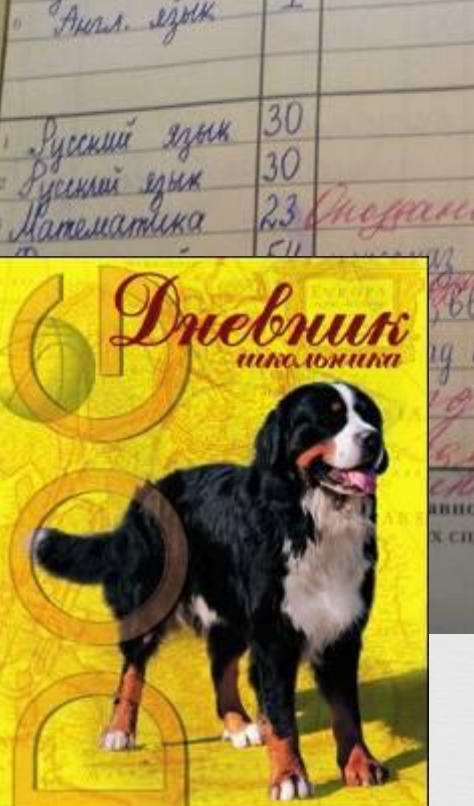

50

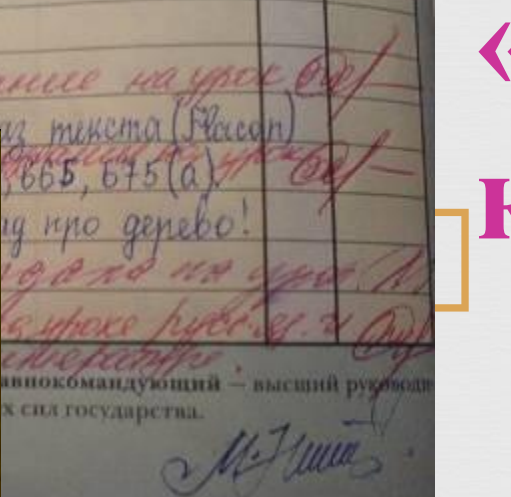

## **«Школьное» кодирование**

Mecoro

**MARINAL** 

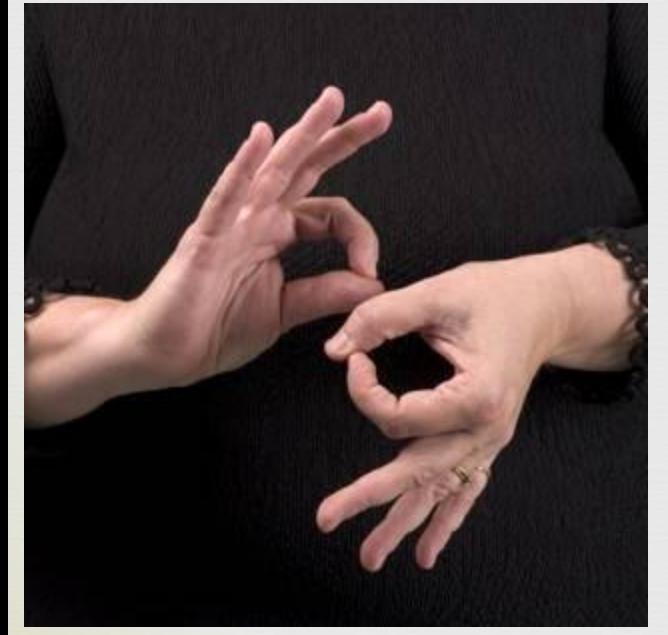

#### **Язык глухонемых - где символами языка служат определенные знаки.**

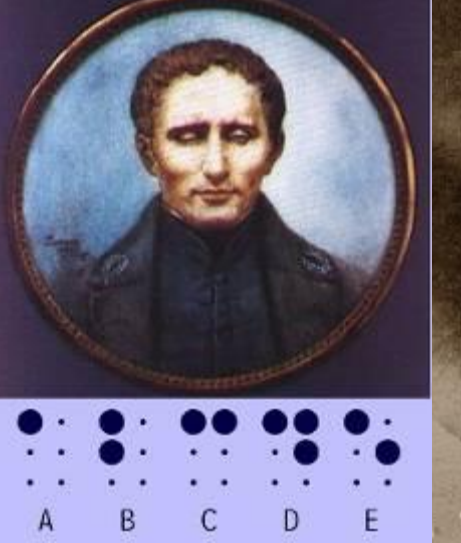

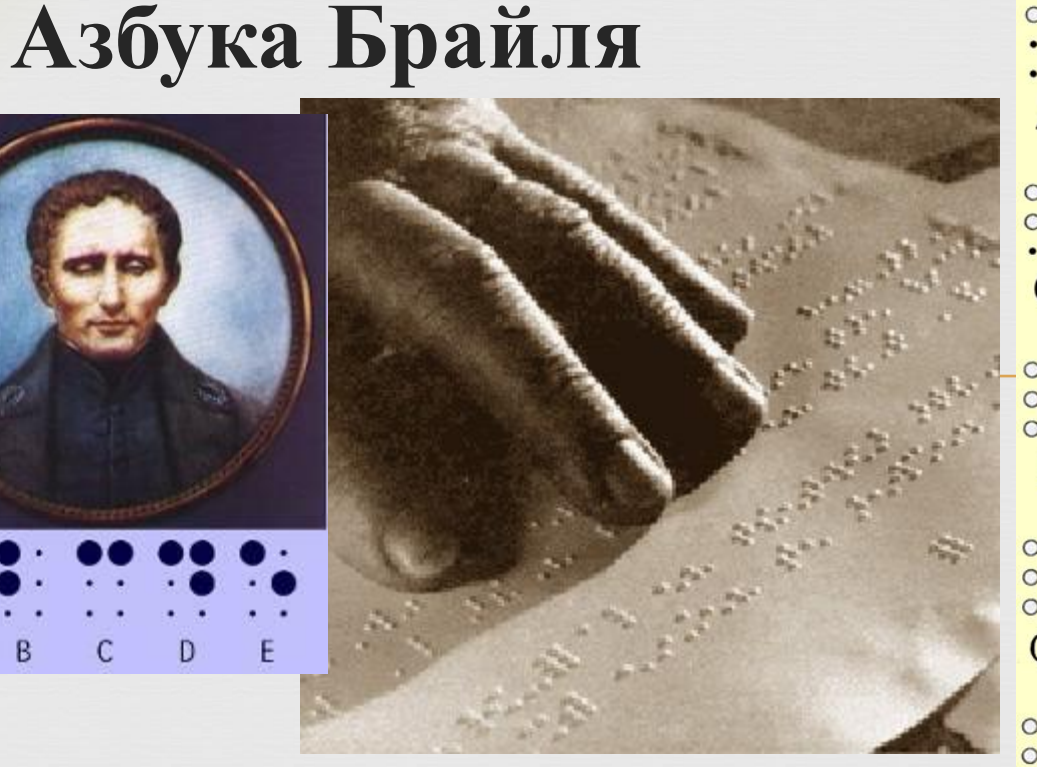

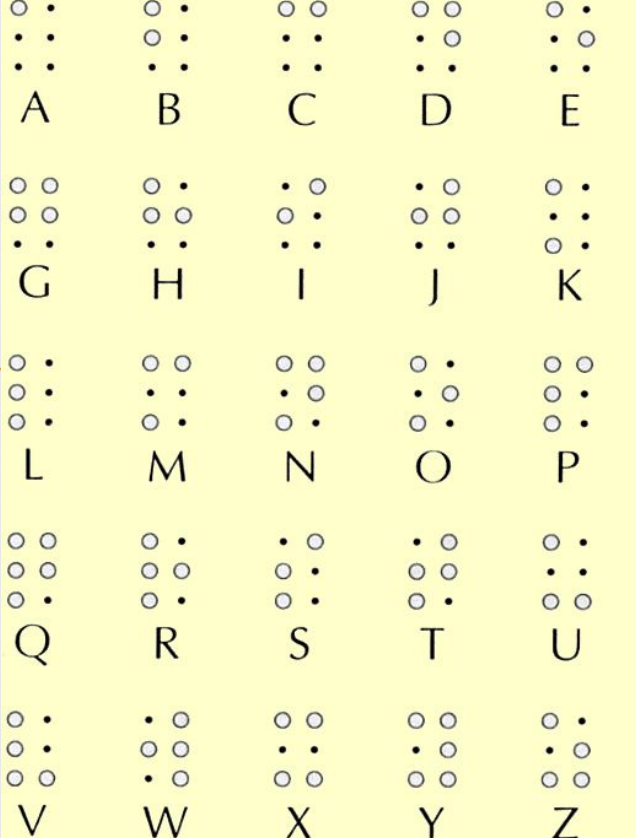

 $O<sub>O</sub>$ 

F

### **Сигнальные коды**

#### **Азбука Морзе**

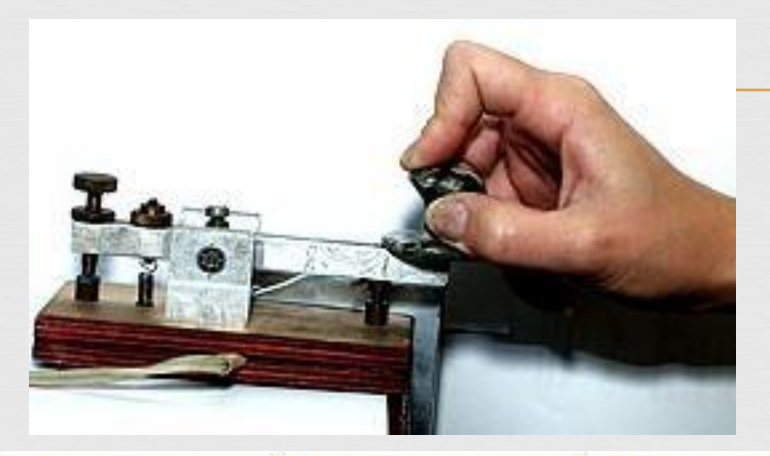

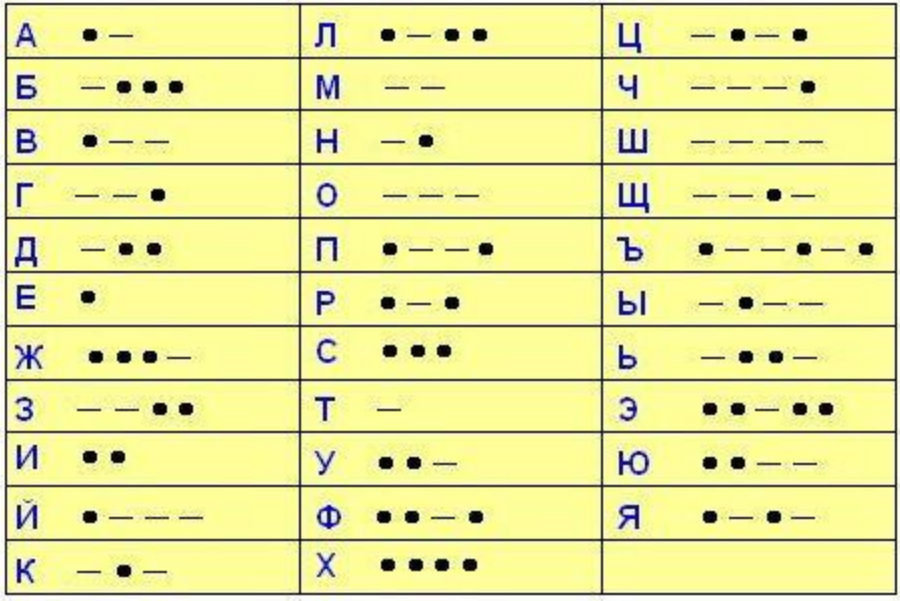

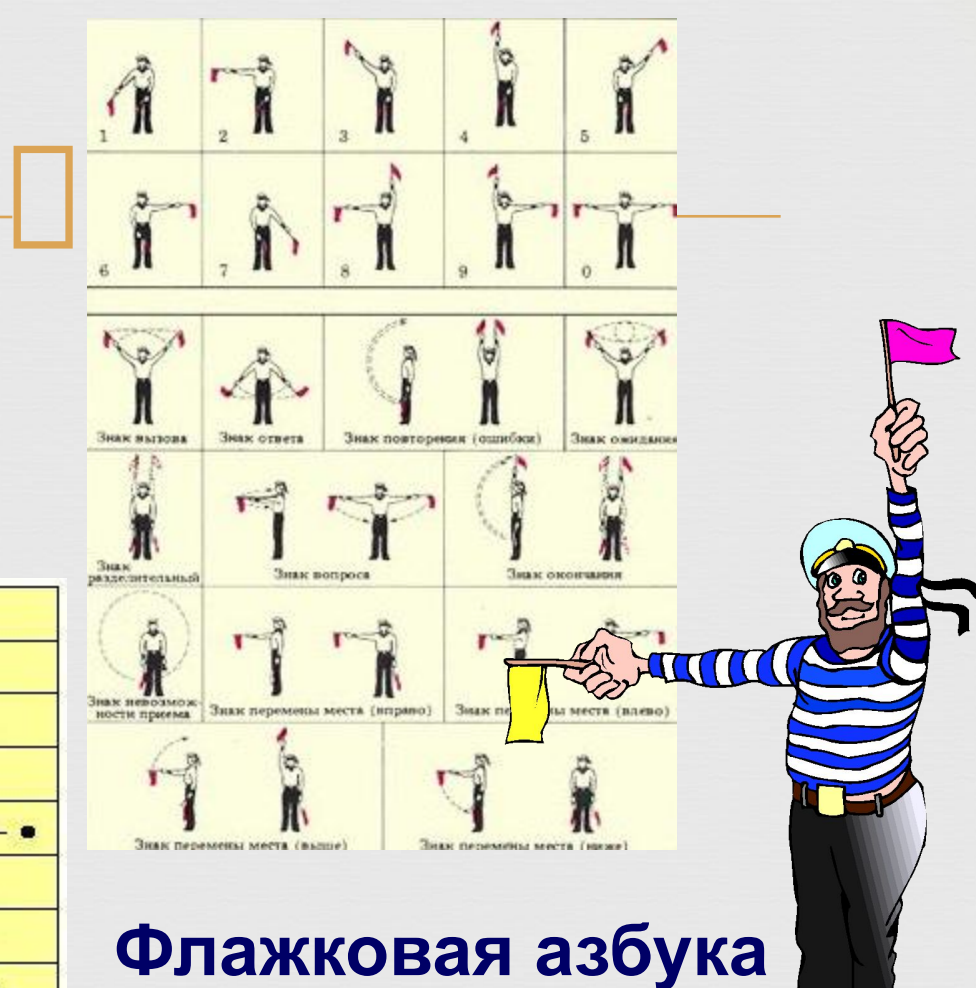

## Двоичное кодирование

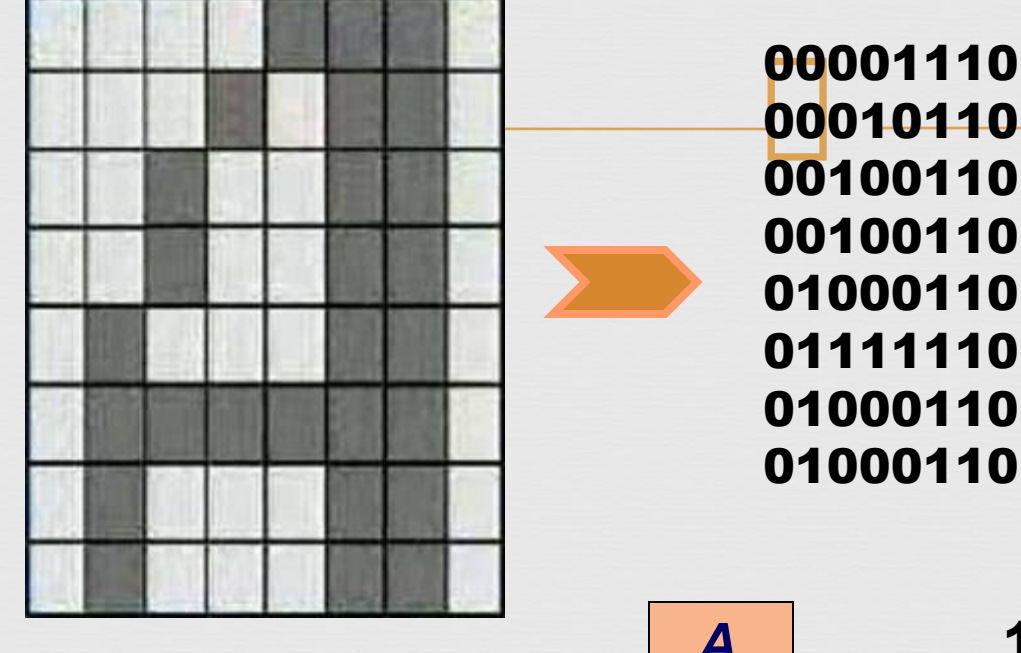

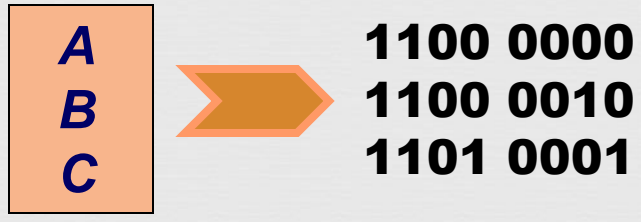

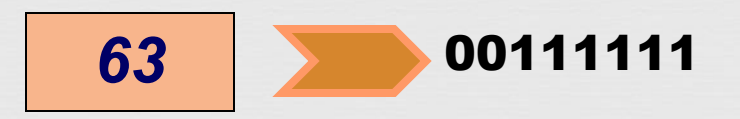

# ДЕКОДИРОВАНИЕ ИНФОРМАЦИИ

# ПДекодирование - это действие с информацией, обратное кодированию.

#### **Древние люди были большими мастерами кодировать сообщения в виде графической информации и декодировать полученные закодированные сообщения.**

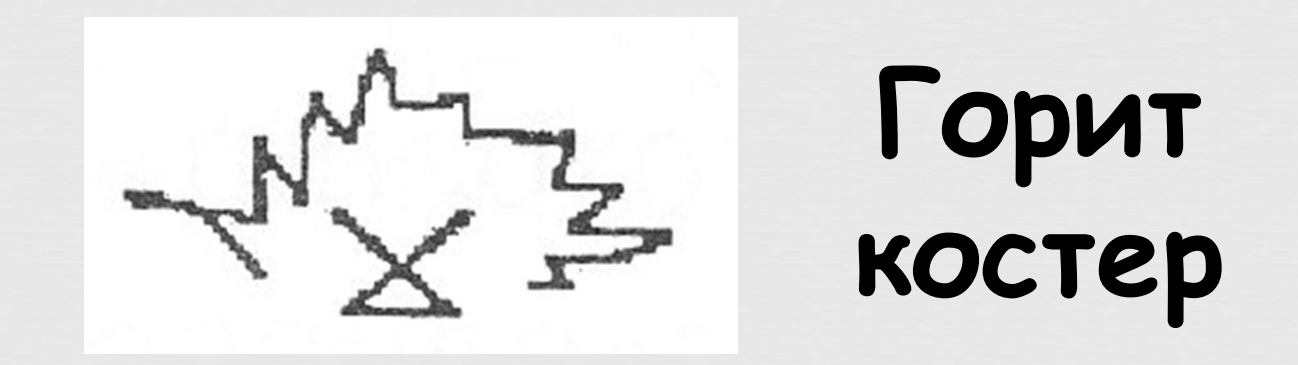

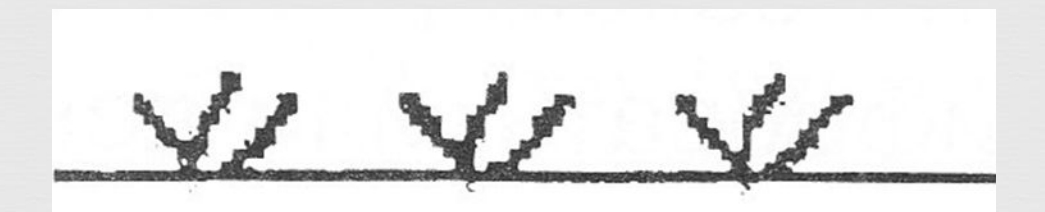

**Растет трава**

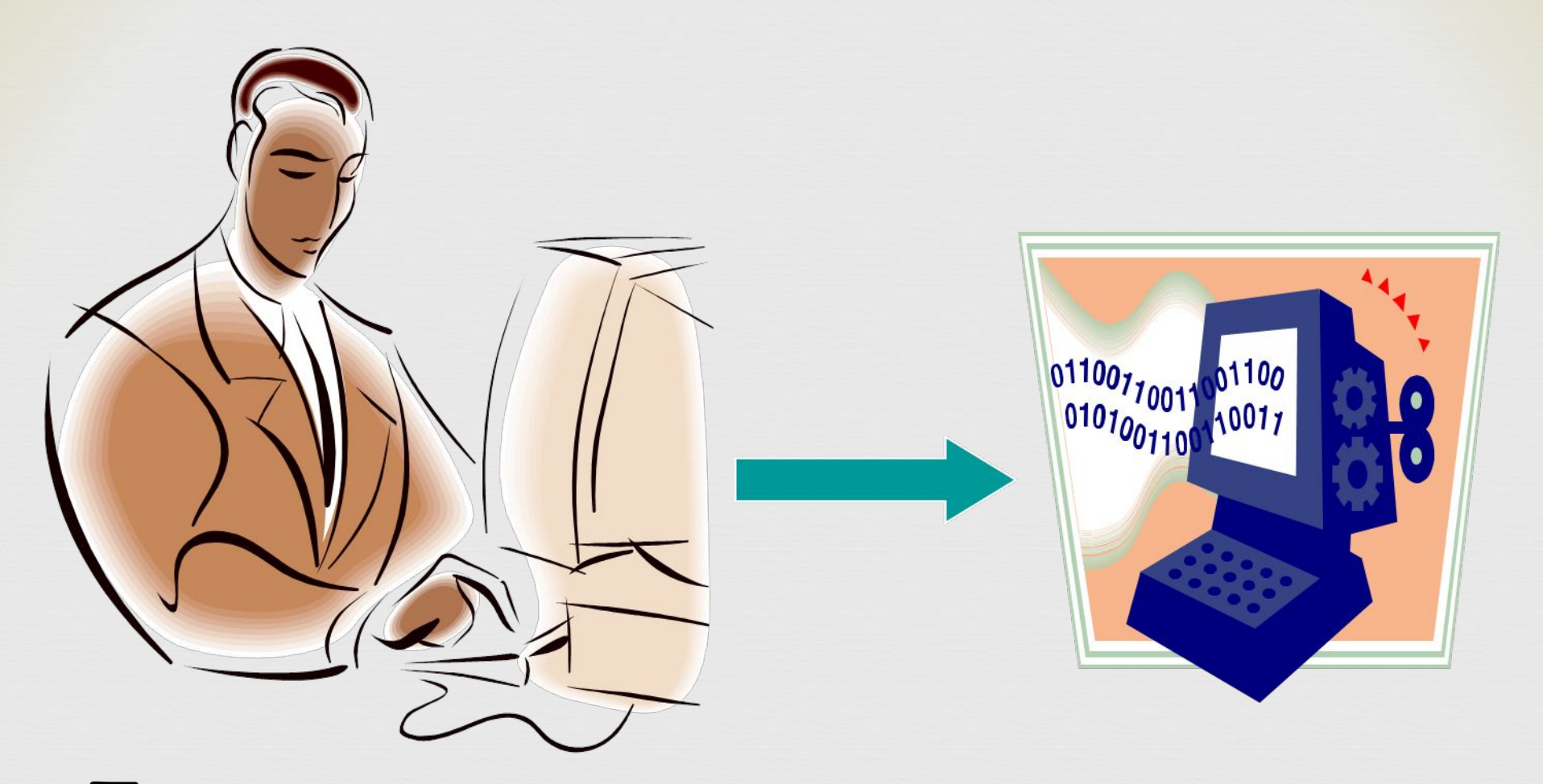

При вводе информации в память компьютера происходит её кодирование. При выводе информации на экран или с помощью принтера на бумагу происходит действие, обратное кодированию, - декодирование.

**Письмо – это закодированная в виде текста информация. Когда мальчик вслух читал текст закодированного сообщения, он преобразовывал письменную речь своего друга в устную речь**

**Слава получил письмо от своего друга.** 

One some **Chancurha K'ciati** ювосибирский государственный академический аматический театр "Красный факе

# **Например**:

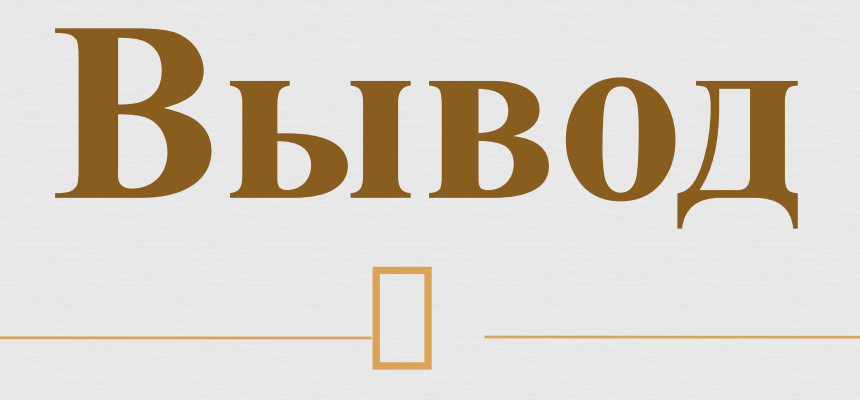

 **Кодирование и декодирование** – это преобразование формы представления сообщения по известным правилам или с использованием кодировочной таблицы

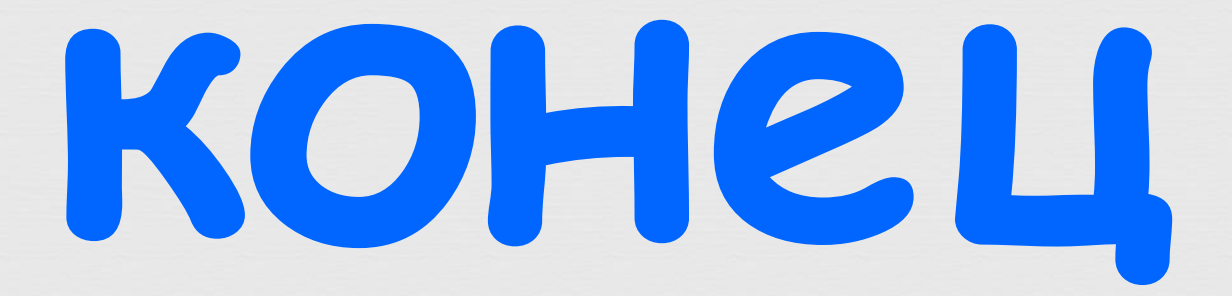